# $\vert \mathbf{x} \vert$ CAPES - Sucupira: Coleta de Dados, Discentes da Pós-Graduação stricto sensu do Brasil 2013 a 2016

### **CAPES- Coordenação de Aperfeiçoamento de Pessoal de Nível Superior - DAV - Diretoria de Avaliação**

Gerado: 02/12/2022

Visite o catálogo em: https://metadados.capes.gov.br/index.php

# Informação geral

### **Identificação**

NÚMERO DE ID BR-CAPES-COLSUCUP-DISCENTES-2013A2016-2017-12-02

### **Versão**

 $\pmb{\times}$ 

PERIODICIDADE DE ATUALIZAÇÃO Versão 2.0

Anual, com atualizações no 1º trimestre de cada ano. Eventualmente, a atualização pode ocorrer no 2º semestre em decorrência de ajustes no calendário da coleta dos dados.

Esta versão unifica os mestadados dos anos de 2013 a 2016, de acordo com a avaliação da quadrienal.

DATA DE PRODUÇÃO 2017-12-11

**NOTAS** Metologia de Carga:

Originariamente os dados do Programa de Pós-Graduação são declarados na Plataforma Sucupira.

Na Plataforma, as informações podem sofrer atualizações recorrentes, mesmo aquelas de anos de referência anteriores. No entanto, os dados que são considerados para os fins de avaliação, são obtidos a partir daqueles existentes em um momento expecífico, cujos registros ficam congelados. Eles configuram uma imagem da estrutura e constituição do Programa. Para garantir que tal imagem represente fidedignamente o Programa de Pós-Graduação, ela deve ser homologada tanto pelo(a) Coordenador(a) responsável pelo Programa de Pós-Graduação, quanto pelo(a) Pró-Reitor(a) de Pesquisa e Pós-Graduação (ou Órgão equivalente) da Instituição de Ensino à qual o Programa de Pós-Graduação está vinculado.

Por motivos diversos como falhas de sistema ou nova oportunidade para envio dos dados do Coleta, por exemplo, os Programas de Pós-Graduação puderam retificar as informações em momentos distintos.

Para cada um dos envios foi gerada uma imagem dos dados declarados e homologados. Caso um determinado PPG tenha multiplas imagens encaminhadas e homologadas, apenas a última foi considerada para os fins de avaliação.

Nesta seção encontram-se carregados os dados de discentes de pós-graduação stricto sensu da última imagem dos dados do PPG dessas clientelas.

Para informações de programas, cursos, docentes ou produção intelectual, ver demais seções.

### **Informação geral**

### ARQUIVO DE CARGA

As informações sobre discentes de pós-graduação stricto sensu têm como principal intuito fornecer subsídios para a avaliação da qualidade da formação de recursos humanos realizada pelos Programas, sendo também utilizadas para a construção de um acervo de informações consolidadas sobre o Sistema Nacional de Pós-Graduação (SNPG) disponibilizado para a sociedade. Elas são coletadas pelos sistemas de informações da Capes, e, desde 2013, via Plataforma Sucupira.

Como discentes devem ser registrados todos os alunos dos cursos do Programa de Pós-Graduação. Além dos discentes de pós-graduação stricto sensu, também podem ser registrados os alunos de graduação da Instituição de Ensino do Programa de Pós-Graduação que sejam autores ou coautores de produção intelectual ou membros de equipe de projeto de pesquisa.

No entanto, no presente acervo são apresentados apenas os discentes de pós-graduação stricto sensu.

CARGA Registos administrativos [adm]

UNIDADE DE ANÁLISE Discentes da Pós-Graduação stricto sensu Brasileira

### **Âmbito**

 $\pmb{\times}$ 

NOTAS Principais Variáveis:

Dados pessoais do discente, nível de qualificação acadêmica (Doutorado, Mestrado, Mestrado Profissional), situação dos alunos (Matriculados, Titulados, Mudança de Nível sem Defesa, Desligados ou Abandono), financiamento de bolsas e orientação acadêmica.

Variáveis derivadas:

Dados sobre a Instituição de Ensino a qual o discente esta vinculado.

#### TÓPICOS

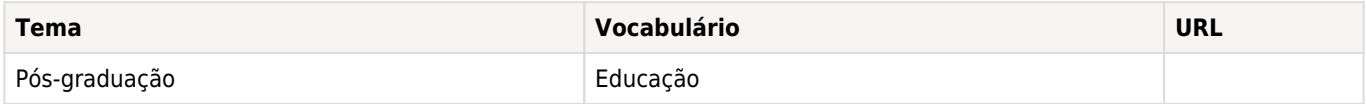

PALAVRAS CHAVES

Discentes, Pós-Graduação, Instituição de Ensino, Educação

### **Cobertura**

COBERTURA GEOGRáFICA Nacional

UNIDADE GEOGRÁFICA Município

UNIVERSO Discentes da Pós-Graduação stricto sensu no Brasil

### **Produtores e Patrocinadores**

### INVESTIGADOR(ES) PRIMÁRIO(S)

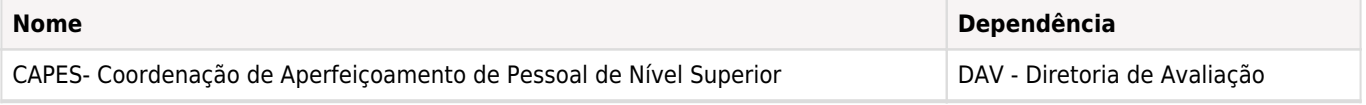

OUTROS PRODUTORES

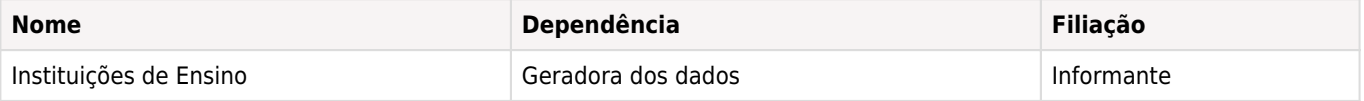

#### FINANCIADORES

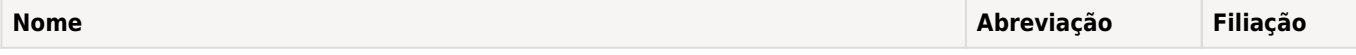

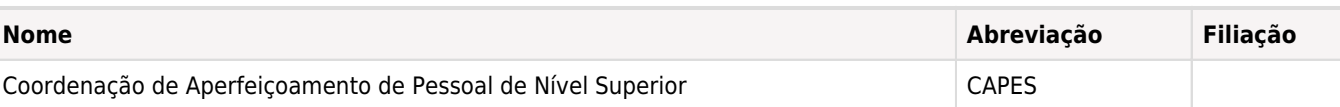

### **Produção de metadado**

METADADO PRODUZIDO POR

 $\pmb{\times}$ 

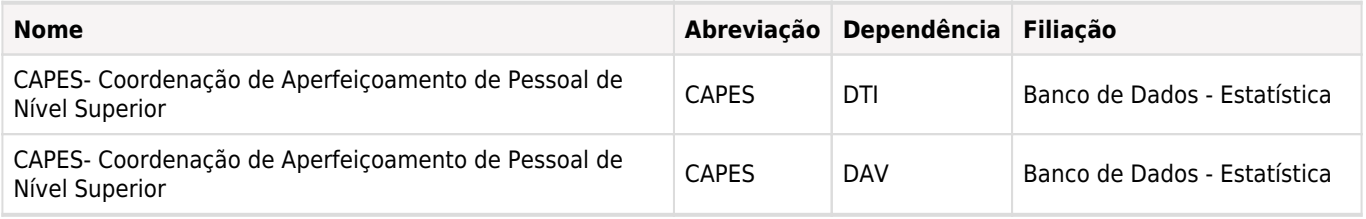

DATA DE PRODUÇÃO DO METADADO 2017-11-01

VERSÃO DO DOCUMENTO DDI Versão 2.0

Anual, com atualizações no 1º trimestre de cada ano. Eventualmente, a atualização pode ocorrer no 2º semestre em decorrência de ajustes no calendário da coleta dos dados.

Esta versão unifica os mestadados dos anos de 2013 a 2016, de acordo com a avaliação da quadrienal.

IDENTIFICADOR DO DOCUMENTO DDI DDI-BR-CAPES-COLSUCUP-DISCENTES-2013A2016-2017-12-02

### **Lista de variáveis**

# **ADD\_SNPG - ADD\_DISCENTE**

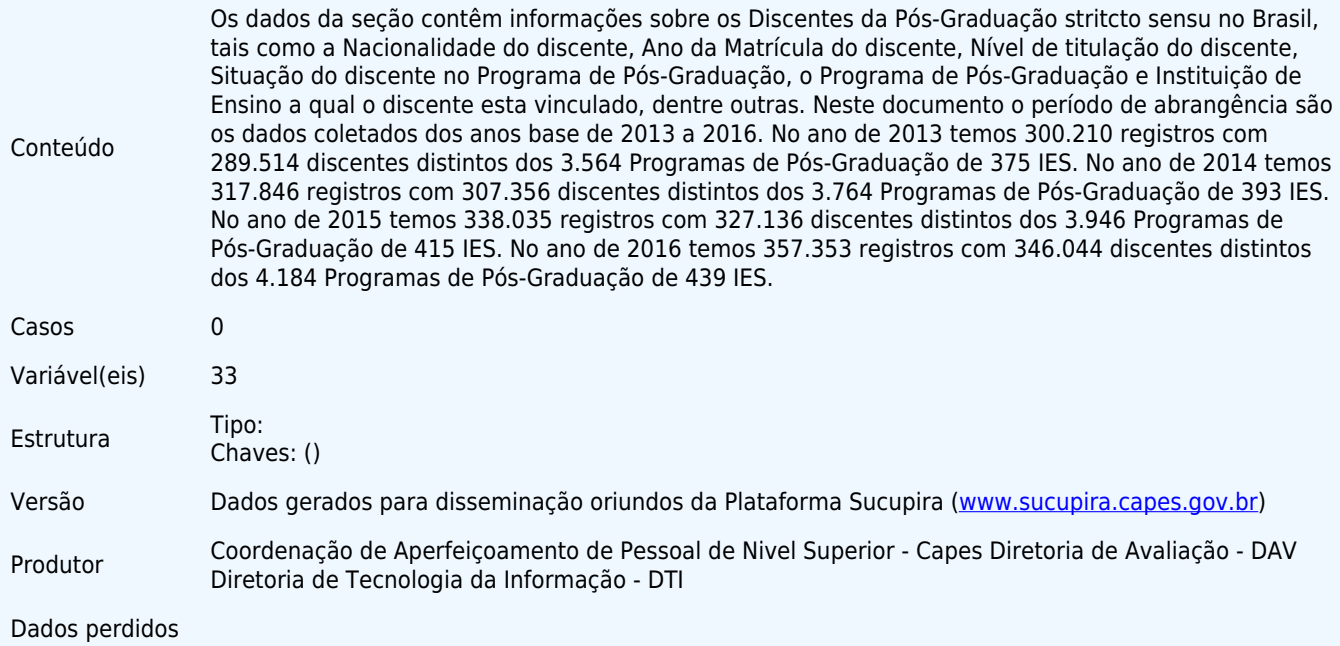

### **Variável**

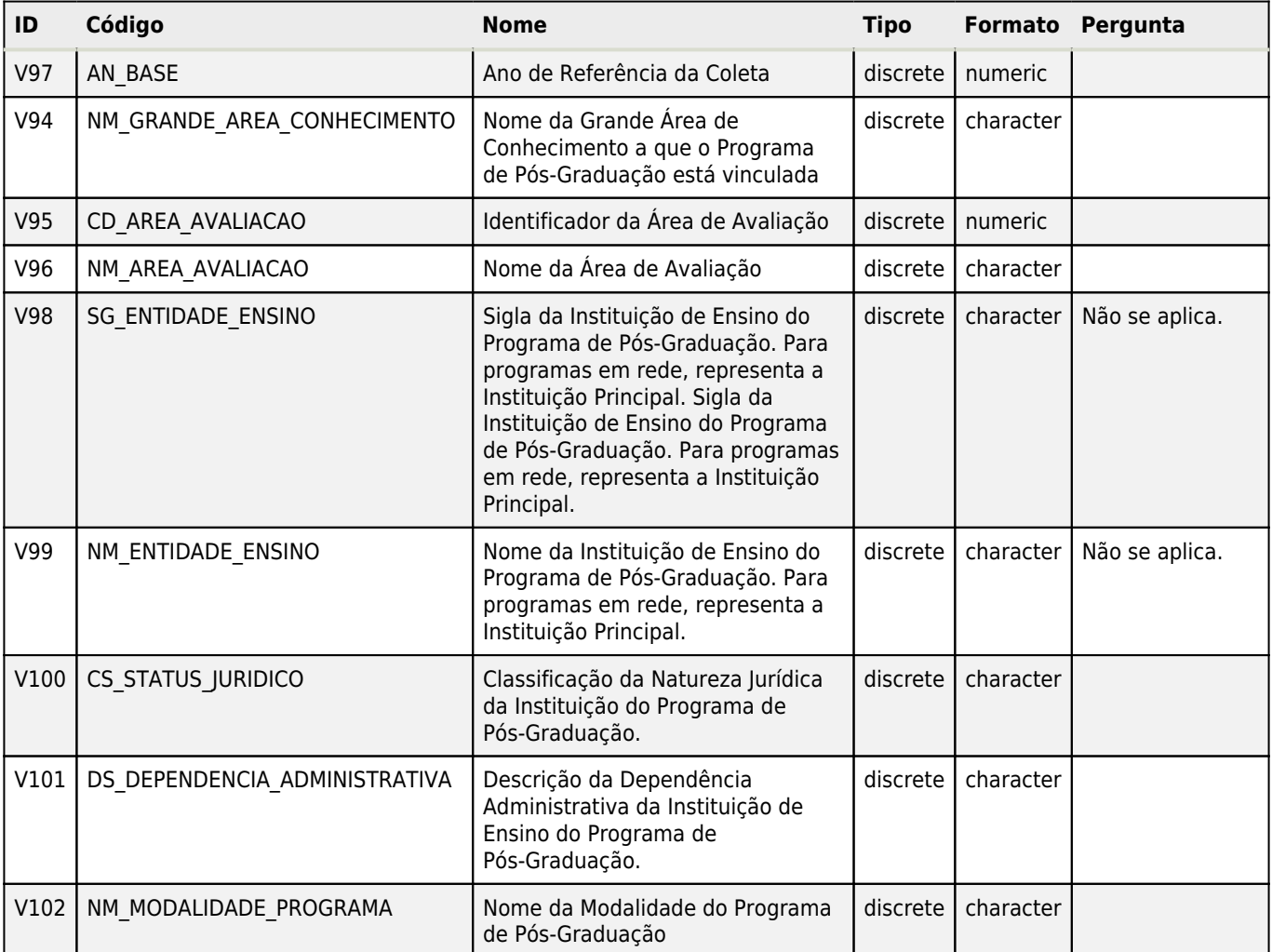

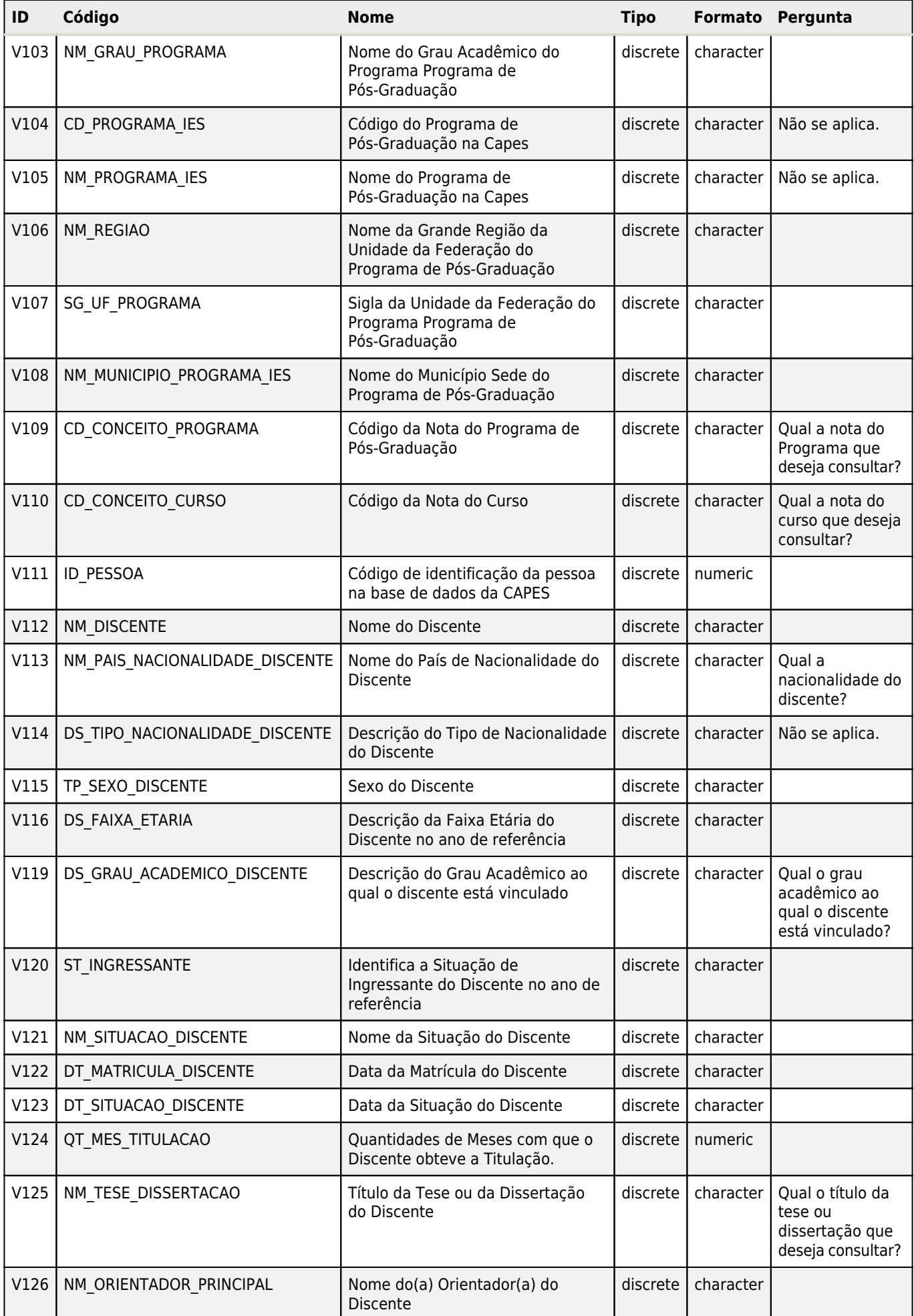

 $\pmb{\times}$ 

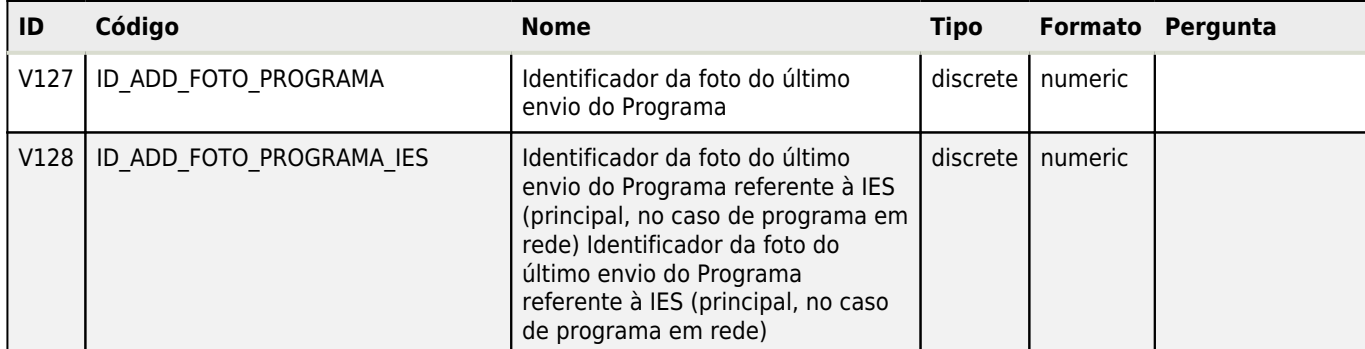

 $\pmb{\times}$ 

# Ano de Referência da Coleta (AN\_BASE) Arquivo: ADD\_SNPG - ADD\_DISCENTE

### **Informação geral**

Tipo: Discreto Formato: numeric Tamanho: 4

### **Definição**

 $\pmb{\times}$ 

Ano de Referência da Coleta dos dados relacionados aos Discentes de Pós-Graduação strictu senso.

### **Conceitos**

Ano de referência das atividades declaradas pelo Programa de Pós-Graduação.

### Nome da Grande Área de Conhecimento a que o Programa de Pós-Graduação está vinculada (NM\_GRANDE\_AREA\_CONHECIMENTO) Arquivo: ADD\_SNPG - ADD\_DISCENTE

### **Informação geral**

Tipo: Discreto Formato: character Tamanho: 100

### **Definição**

Nome da grande área do conhecimento

### **Conceitos**

Nome da grande área do conhecimento do programa de pós-graduação em que o discente está vinculado.

# Identificador da Área de Avaliação (CD\_AREA\_AVALIACAO) Arquivo: ADD\_SNPG - ADD\_DISCENTE

### **Informação geral**

Tipo: Discreto Formato: numeric Tamanho: 8

### **Definição**

Nome da área de Avaliação a que o Programa de Pós-Graduação está vinculado quando do envio e homologação dos dados.

# Nome da Área de Avaliação (NM\_AREA\_AVALIACAO) Arquivo: ADD\_SNPG - ADD\_DISCENTE

### **Informação geral**

Tipo: Discreto Formato: character Tamanho: 80

### **Definição**

Nome da área de Avaliação a que o Programa de Pós-Graduação está vinculado quando do envio e homologação dos dados. **Conceitos**

Nome da área de Avaliação do programa de pós-graduação a qual o discente está vinculado.

Sigla da Instituição de Ensino do Programa de Pós-Graduação. Para programas em rede, representa a Instituição Principal. Sigla da Instituição de Ensino do Programa de Pós-Graduação. Para programas em rede, representa a Instituição Principal. (SG\_ENTIDADE\_ENSINO) Arquivo: ADD\_SNPG - ADD\_DISCENTE

### **Informação geral**

Tipo: Discreto Formato: character Tamanho: 20

### **Definição**

 $\pmb{\times}$ 

Sigla da Entidade de Ensino

### **Pergunta literal**

Não se aplica.

### **Conceitos**

Sigla da entidade de ensino do Programa de Pós-Graduação em que o discente está vinculado.

### Nome da Instituição de Ensino do Programa de Pós-Graduação. Para programas em rede, representa a Instituição Principal. (NM\_ENTIDADE\_ENSINO) Arquivo: ADD\_SNPG - ADD\_DISCENTE

### **Informação geral**

Tipo: Discreto Formato: character Tamanho: 120

### **Definição**

Nome da Entidade de Ensino

### **Pergunta literal**

Não se aplica.

### **Conceitos**

Sigla da entidade de ensino do Programa de Pós-Graduação em que o discente está vinculado.

## Classificação da Natureza Jurídica da Instituição do Programa de Pós-Graduação. (CS\_STATUS\_JURIDICO) Arquivo: ADD\_SNPG - ADD\_DISCENTE

### **Informação geral**

Tipo: Discreto Formato: character Tamanho: 25

### **Definição**

Status Jurídico da IES

### **Conceitos**

Status Jurídico da IES, podendo ser estadual (E), federal (F), municipal (M) e particular (P).

Descrição da Dependência Administrativa da Instituição de Ensino do Programa de Pós-Graduação. (DS\_DEPENDENCIA\_ADMINISTRATIVA) Arquivo: ADD\_SNPG - ADD\_DISCENTE

### **Informação geral**

Tipo: Discreto Formato: character Tamanho: 7

#### **Definição**

 $\pmb{\times}$ 

Relação de vínculo administrativo da IES

#### **Conceitos**

Relação de vínculo administrativo, podendo ser Privado ou Público.

### Nome da Modalidade do Programa de Pós-Graduação (NM\_MODALIDADE\_PROGRAMA) Arquivo: ADD\_SNPG - ADD\_DISCENTE

### **Informação geral**

Tipo: Discreto Formato: character Tamanho: 250

#### **Definição**

Nome da Modalidade do Programa de Pós-Graduação

#### **Conceitos**

Indica se o programa de Pós-Graduação é Acadêmico ou Profissional. Mestrado e Doutorado são vinculados à Programas Acadêmicos e Mestrado Profissional a Programas de modalidade Profissional

### Nome do Grau Acadêmico do Programa Programa de Pós-Graduação (NM\_GRAU\_PROGRAMA) Arquivo: ADD\_SNPG - ADD\_DISCENTE

### **Informação geral**

Tipo: Discreto Formato: character Tamanho: 21

### **Definição**

Nome do nível acadêmico do Programa

#### **Conceitos**

Nome do grau acadêmico do Programa de Pós-Graduação em que o discente está vinculado

## Código do Programa de Pós-Graduação na Capes (CD\_PROGRAMA\_IES) Arquivo: ADD\_SNPG - ADD\_DISCENTE

### **Informação geral**

Tipo: Discreto Formato: character Tamanho: 13

### **Definição**

Código do Programa da IES na Capes

### Código do Programa de Pós-Graduação na Capes (CD\_PROGRAMA\_IES) Arquivo: ADD\_SNPG - ADD\_DISCENTE

### **Pergunta literal**

Não se aplica.

### **Conceitos**

Código do Programa de Pós-Graduação na CAPES, gerado a partir do código da Instituição de Ensino.

### **Notas**

 $\pmb{\times}$ 

Os 8 primeiros dígitos correspondem ao código da Instituição de Ensino (CD\_ENTIDADE\_CAPES). A tabela com os Códigos e os Nomes das IES encontra-se nos Materiais Relacionados.

## Nome do Programa de Pós-Graduação na Capes (NM\_PROGRAMA\_IES) Arquivo: ADD\_SNPG - ADD\_DISCENTE

### **Informação geral**

Tipo: Discreto Formato: character Tamanho: 255

### **Definição**

Nome do Programa de Pós-Graduação

### **Pergunta literal**

Não se aplica.

### **Conceitos**

Nome do Programa de Pós-Graduação em que o discente está vinculado.

### **Notas**

As descrições dos Códigos e Nomes e as Siglas da IES encontra-se nos Materiais Relacionados.

### Nome da Grande Região da Unidade da Federação do Programa de Pós-Graduação (NM\_REGIAO) Arquivo: ADD\_SNPG - ADD\_DISCENTE

### **Informação geral**

Tipo: Discreto Formato: character Tamanho: 20

### **Definição**

Nome da Grande Região da Unidade de Federação do Programa de Pós-Graduação

### **Conceitos**

Nome da grande região da Unidade de Federação sede do Programa de Pós-Graduação.

### Sigla da Unidade da Federação do Programa Programa de Pós-Graduação (SG\_UF\_PROGRAMA) Arquivo: ADD\_SNPG - ADD\_DISCENTE

### **Informação geral**

Tipo: Discreto Formato: character Tamanho: 5

### Sigla da Unidade da Federação do Programa Programa de Pós-Graduação (SG\_UF\_PROGRAMA) Arquivo: ADD\_SNPG - ADD\_DISCENTE

### **Definição**

 $\pmb{\times}$ 

Nome da Unidade de Federação sede do programa.

### **Conceitos**

Nome da Unidade de Federação sede do programa de pós-graduação em que o discente está vinculado.

### Nome do Município Sede do Programa de Pós-Graduação (NM\_MUNICIPIO\_PROGRAMA\_IES) Arquivo: ADD\_SNPG - ADD\_DISCENTE

#### **Informação geral**

Tipo: Discreto Formato: character Tamanho: 80

#### **Definição**

Nome do município sede do programa.

#### **Conceitos**

Nome do município sede do programa de pós-graduação a qual o discente está vinculado.

# Código da Nota do Programa de Pós-Graduação (CD\_CONCEITO\_PROGRAMA) Arquivo: ADD\_SNPG - ADD\_DISCENTE

### **Informação geral**

Tipo: Discreto Formato: character Tamanho: 1

#### **Definição**

Nota do Programa de Pós-Graduação.

A nota do Programa de Pós-Graduação é derivada da nota de seu(s) curso.

1) Caso o Programa tenha apenas um nível a ele vinculado, a nota do Programa será a nota do Nível.

2) Caso o Programa seja da Modalidade Acadêmica e tenha dois níveis de Curso, Mestrado e Doutorado, a nota do Programa será:

a) a Nota de recomendação do maior Nível, se ambos os níveis tiverem apenas nota de Recomendação; b) a nota do nível com Avaliação Periódica, se apenas um Nível tiver nota de Recomendação e o outro nível tiver Nota de Avaliação Periódica.

#### **Pergunta literal**

Qual a nota do Programa que deseja consultar?

#### **Conceitos**

Nota do Programa de Pós-Graduação do discente. Ela pode variar de 3 a 7 para os cursos recomendados/reconhecidos pela Capes/CNE.

### Código da Nota do Curso (CD\_CONCEITO\_CURSO) Arquivo: ADD\_SNPG - ADD\_DISCENTE

METADADOS 12

# Código da Nota do Curso (CD\_CONCEITO\_CURSO) Arquivo: ADD\_SNPG - ADD\_DISCENTE

### **Informação geral**

Tipo: Discreto Formato: character Tamanho: 10

### **Definição**

 $\pmb{\times}$ 

Nota do curso no qual o Discente está vinculado no Programa de Pós-Graduação

### **Pergunta literal**

Qual a nota do curso que deseja consultar?

### **Conceitos**

Nota do Curso de Pós-Graduação do discente. Ela pode variar de 3 a 7 para os cursos recomendados/reconhecidos pela Capes/CNE.

### Código de identificação da pessoa na base de dados da CAPES (ID\_PESSOA) Arquivo: ADD\_SNPG - ADD\_DISCENTE

### **Informação geral**

Tipo: Discreto Formato: numeric Tamanho: 10

### **Definição**

Identifica o discente enquanto pessoa na base de dados da Capes em relação ao seu cadastro de Pessoa Física na Receita Federal. Tal identificador é único, independente do vínculo da pessoa enquanto discente, grau acadêmico e Programa de Pós-Graduação.

### **Conceitos**

Número de identificação do Discente enquanto pessoa na base de Dados da Capes

### **Notas**

Um discente pode aparecer em vários anos e mais de uma vez por ano. Dependendo da Situação do discente no Programa da IES (Exemplo da Situação: Titulado, abandonou , matriculado ...). Pode ocorrer do discente mudar de nível de Programa (ex: Mestrado, Doutorado ...) ou mudar de IES, no caso aparece que ele abandonou ou foi desligado ou titulado em um Programa e matriculado em outro.

O número de identificação do discente permite acompanhar e identificar os dados de cada discente na Tabela.

# Nome do Discente (NM\_DISCENTE) Arquivo: ADD\_SNPG - ADD\_DISCENTE

### **Informação geral**

Tipo: Discreto Formato: character Tamanho: 120

### **Definição**

Nome do discente. Em geral, corresponde ao nome da pessoa na base de daods da Receita Federal, salvo atualizações nela que não tenham refletido na base de dados da Capes.

### **Conceitos**

Nome do discente da pós-graduação

### **Notas**

Um discente pode aparecer em vários anos e mais de uma vez por ano. Dependendo da Situação do discente no Programa da IES (Exemplo da Situação: Titulado, abandonou , matriculado ...). Pode ocorrer do discente mudar de nível de Programa (ex: Mestrado, Doutorado ...) ou mudar de IES, no caso aparece que ele abandonou ou foi desligado ou titulado em um Programa e matriculado em outro.

### Nome do País de Nacionalidade do Discente (NM\_PAIS\_NACIONALIDADE\_DISCENTE) Arquivo: ADD\_SNPG - ADD\_DISCENTE

### **Informação geral**

Tipo: Discreto Formato: character Tamanho: 60

### **Definição**

 $\pmb{\times}$ 

País de nascimento do Discente.

#### **Pergunta literal**

Qual a nacionalidade do discente?

**Conceitos**

País de nascimento do Discente.

### Descrição do Tipo de Nacionalidade do Discente (DS\_TIPO\_NACIONALIDADE\_DISCENTE) Arquivo: ADD\_SNPG - ADD\_DISCENTE

### **Informação geral**

Tipo: Discreto Formato: character Tamanho: 11

### **Definição**

Nacionalidade do discente.

### **Pergunta literal**

### Não se aplica.

### **Conceitos**

Nacionalidade do discente, BRASILEIRO ou ESTRANGEIRO

# Sexo do Discente (TP\_SEXO\_DISCENTE) Arquivo: ADD\_SNPG - ADD\_DISCENTE

### **Informação geral**

Tipo: Discreto Formato: character Tamanho: 25

### **Definição**

Sexo do discente

**Conceitos** Sexo do discente: masculino ou feminino.

### Descrição da Faixa Etária do Discente no ano de referência (DS\_FAIXA\_ETARIA) Arquivo: ADD\_SNPG - ADD\_DISCENTE

### **Informação geral**

Tipo: Discreto Formato: character Tamanho: 50

### Descrição da Faixa Etária do Discente no ano de referência (DS\_FAIXA\_ETARIA) Arquivo: ADD\_SNPG - ADD\_DISCENTE

### **Definição**

 $\pmb{\times}$ 

Descrição da Faixa Etária do Discente no respectivo ano base

### **Conceitos**

Idade do discente no respectivo ano de referência representada por faixas etárias definidas previamente.

### Descrição do Grau Acadêmico ao qual o discente está vinculado (DS\_GRAU\_ACADEMICO\_DISCENTE) Arquivo: ADD\_SNPG - ADD\_DISCENTE

#### **Informação geral**

Tipo: Discreto Formato: character Tamanho: 50

#### **Definição**

Grau acadêmico ao qual o discente está vinculado em 31 de dezembro do ano base.

#### **Pergunta literal**

Qual o grau acadêmico ao qual o discente está vinculado?

#### **Conceitos**

Grau acadêmico ao qual o discente está vinculado em 31 de dezembro do ano base.

### Identifica a Situação de Ingressante do Discente no ano de referência (ST\_INGRESSANTE) Arquivo: ADD\_SNPG - ADD\_DISCENTE

### **Informação geral**

Tipo: Discreto Formato: character Tamanho: 3

### **Definição**

Indica se o discente iniciou suas atividades no Programa de Pós-Graduação no ano de referência

### **Conceitos**

Indica se o discente iniciou suas atividades no ano de referência (Sim/Não).

### Nome da Situação do Discente (NM\_SITUACAO\_DISCENTE) Arquivo: ADD\_SNPG - ADD\_DISCENTE

### **Informação geral**

Tipo: Discreto Formato: character Tamanho: 255

### **Definição**

Situação do discente em relação ao desenvolvimento de suas atividades no Programa de Pós-Graduação

#### **Conceitos**

Situação do discente em relação ao desenvolvimento de suas atividades no programa de pós-graduação, podendo ser abandonou, desligado, matriculado, mudança de nível sem defesa ou titulado.

### **Informação geral**

Tipo: Discreto Formato: character Tamanho: 8

### **Definição**

 $\pmb{\times}$ 

Data de matrícula do discente no Programa de Pós-Graduação

### **Conceitos**

Data (Dia/Mês/Ano - DD/MM/AAAA) de matrícula do Discente no Programa de Pós-Graduação.

### Data da Situação do Discente (DT\_SITUACAO\_DISCENTE) Arquivo: ADD\_SNPG - ADD\_DISCENTE

### **Informação geral**

Tipo: Discreto Formato: character Tamanho: 8

### **Definição**

Data da situação do discente

### **Conceitos**

Data (Dia/Mês/Ano) da situação do discente em relação ao desenvolvimento de suas atividades no programa de pós-graduação, podendo ser abandono, desligado, matriculado, mudança de nível com defesa, mudança de nível sem defesa ou titulado.

### Quantidades de Meses com que o Discente obteve a Titulação. (QT\_MES\_TITULACAO) Arquivo: ADD\_SNPG - ADD\_DISCENTE

### **Informação geral**

Tipo: Discreto Formato: numeric Tamanho: 8

### **Definição**

Quantidades de Meses que o Discente levou para obter a titulação, no grau acadêmico, no Programa de Pós-Graduação.

Ela é dada pela diferença entre a data da situação do discente (DT\_SITUACAO\_DISCENTE) e a data da matricula do discente (DT\_MATRICULA\_DISCENTE).

### **Conceitos**

Para os discentes que apresentam a situação "Titulado", indica a quantidade de meses que o discente levou para obter a titulação (data da situação – data da matrícula).

## Título da Tese ou da Dissertação do Discente (NM\_TESE\_DISSERTACAO) Arquivo: ADD\_SNPG - ADD\_DISCENTE

### **Informação geral**

Tipo: Discreto Formato: character Tamanho: 4000

### **Definição**

### Título da Tese ou da Dissertação do Discente (NM\_TESE\_DISSERTACAO) Arquivo: ADD\_SNPG - ADD\_DISCENTE

Título da Tese, para a titulação em grau acadêmico de Doutorado, ou da Dissertação, para a titulação em grau acadêmico de Mestrado/Mestrado Profissional, do discente.

### **Pergunta literal**

Qual o título da tese ou dissertação que deseja consultar?

#### **Conceitos**

 $\pmb{\times}$ 

Para os discentes cuja situação é "Titulado", é o nome da tese ou da dissertação do discente.

# Nome do(a) Orientador(a) do Discente (NM\_ORIENTADOR\_PRINCIPAL) Arquivo: ADD\_SNPG - ADD\_DISCENTE

### **Informação geral**

Tipo: Discreto Formato: character Tamanho: 120

### **Definição**

Nome do orientador principal da tese ou dissertação do discente.

#### **Conceitos**

Para os discentes cuja situação é "Titulado", representa o nome do(a) orientador(a) da Tese ou Dissertação do discente.

### Identificador da foto do último envio do Programa (ID\_ADD\_FOTO\_PROGRAMA) Arquivo: ADD\_SNPG - ADD\_DISCENTE

### **Informação geral**

Tipo: Discreto Formato: numeric Tamanho: 120

Identificador da foto do último envio do Programa referente à IES (principal, no caso de programa em rede) Identificador da foto do último envio do Programa referente à IES (principal, no caso de programa em rede) (ID\_ADD\_FOTO\_PROGRAMA\_IES) Arquivo: ADD\_SNPG - ADD\_DISCENTE

### **Informação geral**

Tipo: Discreto Formato: numeric Tamanho: 120

### METADADOS 18

 $\pmb{\times}$